## **한 동 대 학 교 김경미 교수**

## Turtle **활용하기** 6**주차**\_02

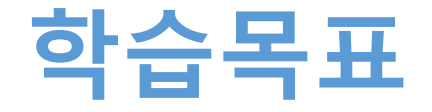

• **Turtle활용하여 다양한 모양 그려보기**

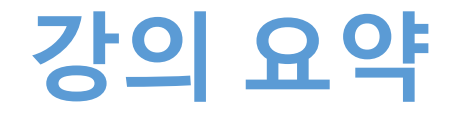

## • **Turtle활용하여 다양한 모양 그려보기**

- import turtle 사용하기
- for() 반복문 활용하기
- 함수 활용하기